## 使用視聽區電腦列印標準流程圖

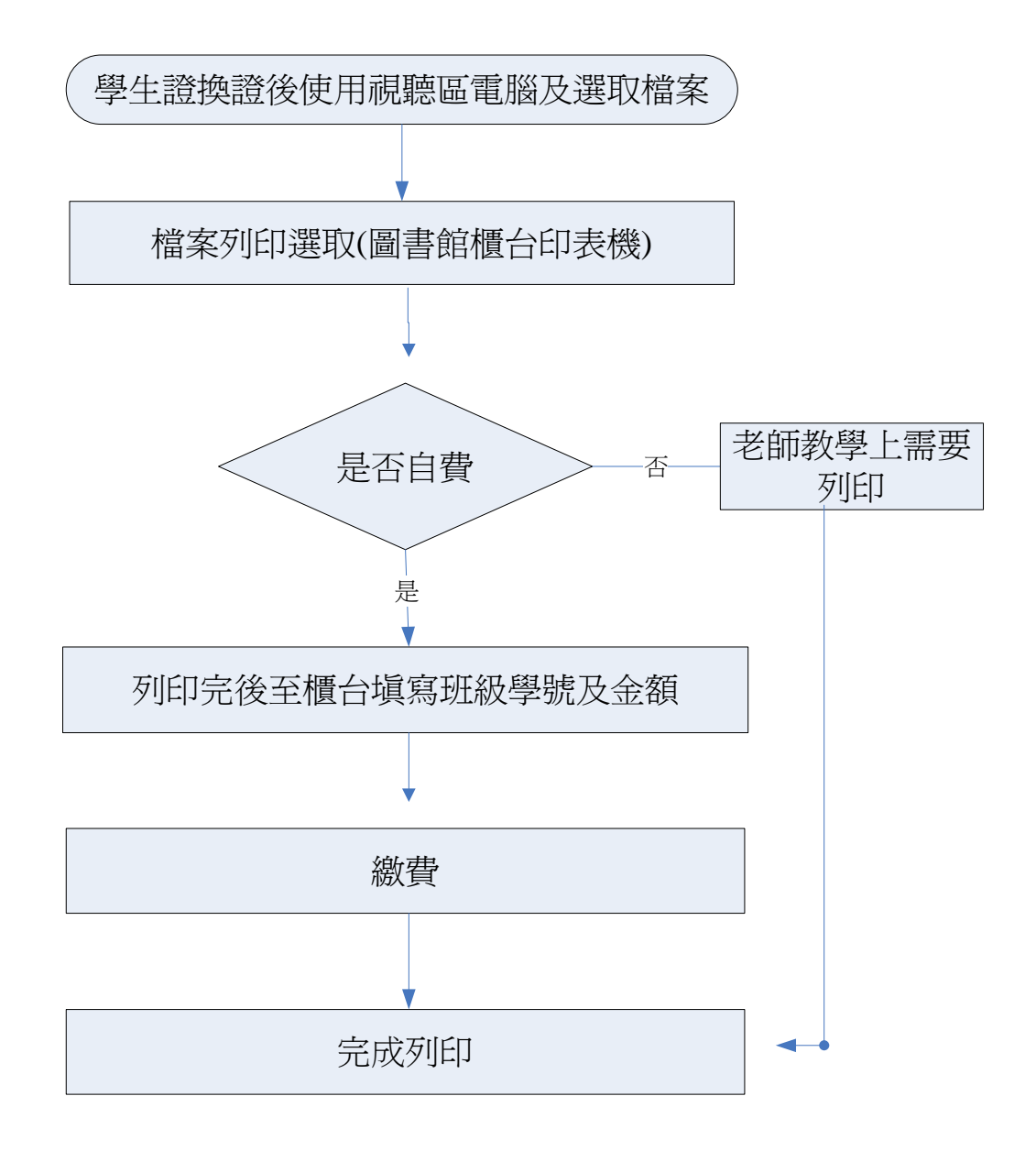